# **Chapter 27: Indexed Sequential Access Method (ISAM)**

#### *Author's Note: This chapter is copied almost verbatim from the material in Chapter 20 of the textbook by Peter Abel. It is used by permission.*

Indexed sequential access method (ISAM) is available in many variations on microcomputers, minicomputers, and mainframes, although the preferred method under **DOS/VS** and **OS/VS** is the newer VSAM. (ELB: It is a fact that VSAM, to be discussed in the next chapter, can perform all of the services of  $ISAM$ . (For this reason, many instructors prefer not to cover ISAM, but skip to  $VSAM$ . ISAM is included for historical reasons.)

A significant way in which ISAM (and other nonsequential file organization methods) differs from sequential organization is that the record keys in an indexed file must be unique; this is a system requirement, not just a programming practice. Consequently, an indexed file is typically a master file. Also, there is  $\alpha$  dear difference between updating a sequential file and updating an indexed file. When you update a sequential file, you rewrite the entire file; this practice leaves the original file as a convenient backup in case the job must be rerun. When you update an indexed file, the system rewrites records in the file directly in place, thereby providing no automatic backup file. To create a backup, you periodically copy the file onto another device. maeve a sequential access method (ISMM) is available in many variations of<br>microcomputers, minicomputers, and mainframes, although the preferred method<br>under DOSINS and OSINS is the new YSAM. (ELB: It is a fact that VSAM-<br>

The flexibility of indexed sequential access method is realized at some cost in both storage space and accessing time. First, the system requires various levels of indexes to help locate records in the file. Second, the system stores new, added records in special reserved overflow areas. Check that your system supports ISAM before attempting to use it.

# **CHARACTERISTICS OF INDEXED SEQUENTIAL FILES**

ISAM initially stores records sequentially and permits both sequential and random processing. The features that provide this flexibility are indexes to locate a correct cylinder and track and keys to locate a record on a track.

#### **Keys**

A key is a record control field such as customer number or stock number. Records in an indexed file are in sequence by key to permit sequential processing and to aid in locating records randomly, and blocks are formatted with keys. That is, ISAM writes each block immediately preceded by the highest key within the block, namely, the key of the last or only record in the block. The key is usually also embedded within each data record, as normal.

#### **Unblocked Records**

This is the layout of keys for unblocked records:

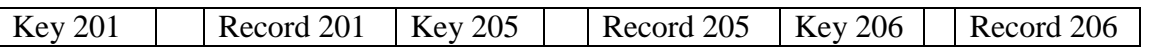

The records could represent, for example, customer numbers, and the keys could be for customer numbers 201, *20S,* and 206. In this example, the key is 3 characters long and the data record is the conventional size. Under unblocked format, a key precedes each block containing one record.

### **Blocked Records**

This is the layout of keys for blocked records based on the preceding unblocked example:

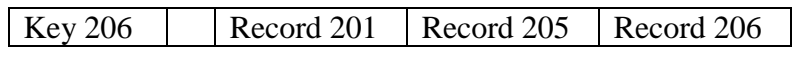

Under blocked format, the key for the last record in the block, 206, precedes the block.

ISAM automatically handles this use of keys, and when you perform a read operation, the system delivers the block, not the separate key, to main storage.

#### **Indexes**

To facilitate locating records randomly, ISAM maintains three levels of indexes on disk: track index, cylinder index, and an optional master index.

**Track index.** When ISAM creates a file, it stores a track index in track 0 of each cylinder that the file uses. The track index contains the highest key number for each track on the cylinder. For example, if track 4 on cylinder 12 contains records with keys 201,205,206, and 208, the track index contains an entry for key  $20\%$  and  $\hat{a}$  reference to cylinder 12, track 4. If a disk device has ten tracks per cylinder, there are ten key entries for each track index, in ascending sequence. ISAM automatically handles this use of keys, and when you perform a read operation,<br>the system delivers the block, not the separate key, to main storage.<br>Indexes include locating records randomly, ISAM maintains three lev

**Cylinder index.** When ISAM creates  $\alpha$  file, it stores a cylinder index on a separate cylinder containing the highest key for each cylinder. For example, if the file is stored on six cylinders, the cylinder index contains six entries.

**Master index.** An optional master index facilitates locating an appropriate cylinder index. This index is recommended if the entries in the cylinder index exceed four cylinders, which is a very large file.

# **PROCESSING AN INDEXED FILE**

Consider a small indexed file containing  $\sqrt{4 \cosh 8}$  on cylinder 5, with tracks 1 and 2 containing five records and track 3 containing four. This area is known as the *prime data area*. Track 1, for example, contains records with keys 205, 206, 208, 210, and 213. Assume that records are suitably blocked.

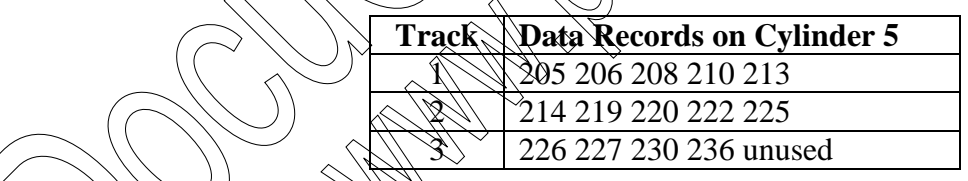

Track 0 of evilnder 5 contains the track index, with an entry indicating the high key for each track. The track index entries specify that the highest keys on cylinder 5, tracks 1, 2, and 3

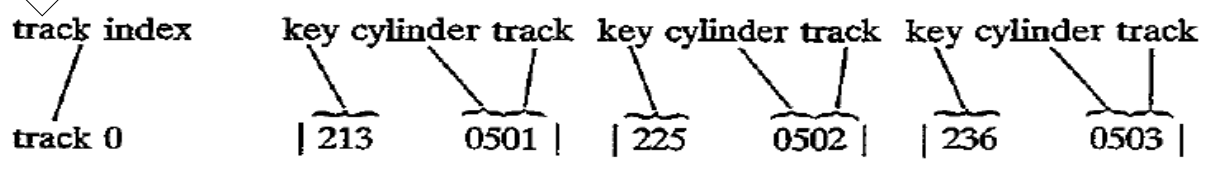

key cvlinder

As an example of processing, a program has to locate randomly a record with The read statement directs the system to perform the following  $\hat{\text{steps}}$ .

- **1.** Check the cylinder index (assuming no master index), comparing key **227** against its first entry, 236. Since **227** is lower, the required record should be on cylinder 5.
- 2. Access the track index in cylinder 5, track 0, comparing key  $227$  successively against each entry: 213 (high), 225 (high), and 236 (low). According to the entry for 236, the required record should be on cylinder  $\frac{5}{7}$ , track 3.
- 3. Check the keys on track 3; find key  $227$  and deliver the record to the program's input area. If the key and the record do not exist, ISAM signals an error.

As you can see, locating a record randomly involves a mumber of additional processing steps, although little extra programming effort is required. Even more processing steps are involved if a new record has to be added. If  $\mathbb{I} \mathbb{R} \mathbb{A} \mathbb{M}$  has to insert the record within the file, it may have to "bump" a record into an overflow area.

# **Overflow Areas**

When a program first creates a file, ISAM stores the records sequentially in a prime data area. If you subsequently add a new record; ISAM stores it in an overflow area and maintains links to point to it. (ELB: In what follows, the reader should recall that a **disk cylinder** can be defined functionally as a set of records that the read/write heads can access without being physically moved. Track–to-track head motion is time consuming, taking about 10 msec.)

There are two types of overflow areas: cylinder and independent:

- 1. For a *cylinder overflow area*, each cylinder has its own overflow track area. ISAM reserves tracks on the same cylinder as the prime data for all of its overflow records stored on a specific cylinder. The advantage of cylinder overflow is that less disk seek time is required to locate records on a different cylinder. The disadvantage is an uneven distribution of overflow records: Some of the overflow cylinders may contain many records, whereas other overflow cylinders may contain few or none. **Cylinder index**<br>
236 0500 [<br>
As an example of processing, a program has to locate randomly a record with  $k(g)$ <br>
271 The read statement directs the system to perform the following steps:<br>
1. Check the cylinder index (assu
	- 2. For an *independent overflow area,* ISAM reserves a number of separate cylinders for all overflow records in the file. The advantage is that the distribution of overflow records is unimportant. The disadvantage is in the additional access time to locate records in the overflow area.

A system may adopt both types: the cylinder overflow area for initial overflows and the independent overflow area in case cylinder overflow areas overflow.

In our most recent example, adding a record with key 209 causes ISAM to bump record 213 from track 1 into an overflow area, move 210 in its place, and insert 209 in the place vacated by 210. The following assumes a cylinder overflow area in track 9:

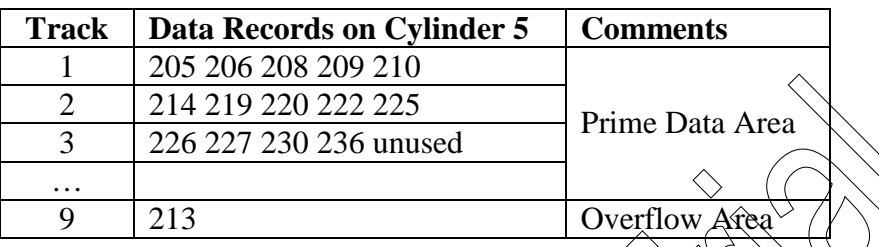

The track index now becomes 210, with a pointer (not shown) to key  $\hat{Q}$ in the overflow area.

### **Reorganizing an Indexed File**

Because a large number of records in overflow areas cause inefficient processing, an installation can use a program periodically to rewrite or reorganize the file. The program simply reads the records sequentially and writes them into another disk area. ISAM automatically follows its indexes for the input file and delixers the records sequentially from the prime and overflow areas. It stores all the output records sequentially in the new prime data area and automatically creates new indexes. At this time, the program may drop records coded for deletion.  $\begin{tabular}{|c|c|c|c|} \hline \hline 2 & 214.219 & 220.222 & 225 & \text{Prime Data Area} \\ \hline 3 & 226 & 227 & 230 & 236 & \text{unused Area} \\ \hline 9 & 213 & \text{Overflow Area} \\ \hline \end{tabular} \hline \begin{tabular}{|c|c|c|c|} \hline \multicolumn{1}{|c|}{3.236} & \text{Overflow Area} \\ \hline \end{tabular} \hline \begin{tabular}{|c|c|c|} \hline \multicolumn{1}{|c|}{3.236} & \text{Overflow Area}$ 

# **PROCESSING DOS INDEXED SEQUENTIAL FILES**

Since ISAM automatically handles indexes and overflow areas, little added programming effort is involved in the use  $\delta$  indexed files. There are four approaches to processing:

- *1 Load or Extend.* The initial creation of an ISAM file is known as loading. Once a file is loaded, you may extend it by storing higher-key records at the end of the file.
- *2 Adding Records.* New records have keys that do not currently exist on the file. You have to insert or add these records within the file.

*3. Random Retrieval.* To update an ISAM file with data (such as sales and payments on customer records), you use the key to locate the master record randomly and rewrite the updated record.

*Sequential Processing*. If you have many records to update and the new transactions are in sequence, you can sequentially read, change, and rewrite the ISAM master.

# **Load or Extend a DOS ISAM File**

Loading a file creates it for the first time, and extending involves storing records at the end. Input records must be in ascending sequence by a predetermined key, and all keys must be unique. For load and extend, you code the usual OPEN and CLOSE to activate and deactivate the file. Figure 27-1 uses sequential input records to load an ISAM file named DISKIS. The new macros for this purpose are SETFL, WRITE, ENDFL, and DTFIS.

The prototypes for these macros are as follows:

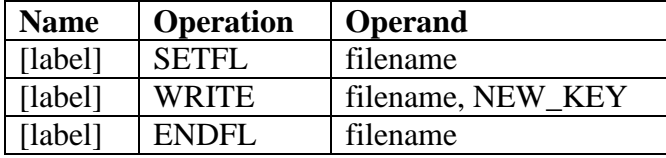

Let's examine the imperative macros and the DTFIS file definition macro.

**SETFL** (**Set F**ile **L**oad Model. SETFL initializes an ISAM file by preformatting the last track of each track index. The operand references the DTFIS name of the ISAM file to be loaded. In Fig. 27–1, SETFL immediately follows the OPEN macro.

**WRITE**. The WRITE macro loads a record into the ISAM file. Operand 1 is your DTFIS filename, and operand 2 is the word NEWKEY. You store the key and data area in a work area (named ISAMOUT in Fig. 27–1). DTFIS knows this area through the entry WORKL=ISAMOUT. For the WRITE statement, ISAM checks that the new key is in ascending sequence. ISAM then transfers the key and data area to an I/O area (named IOARISAM in the figure and known to DTFIS by IOAREAL=IOARISAM) Here ISAM constructs the count area:

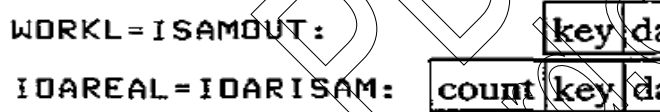

**ENDFL** (**End F**ile **L**oad Model. After all records are written and before the CLOSE, ENDFL writes the last data block  $(\text{if any})$ , an end-of-file record, and any required index

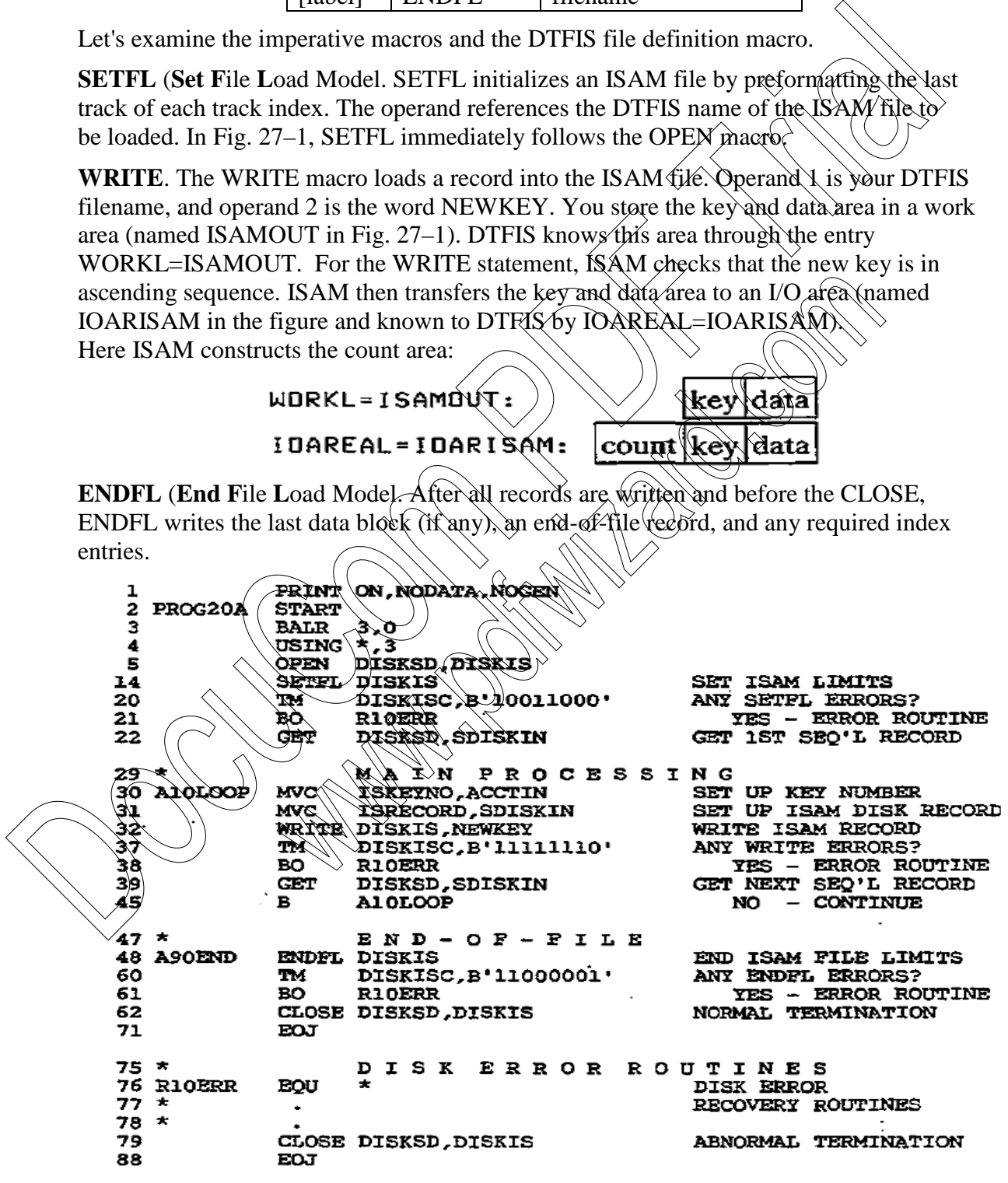

Page 486 **Chapter 27** Revised January 9, 2010 Copyright © 2009 by Edward L. Bosworth, Ph.D.

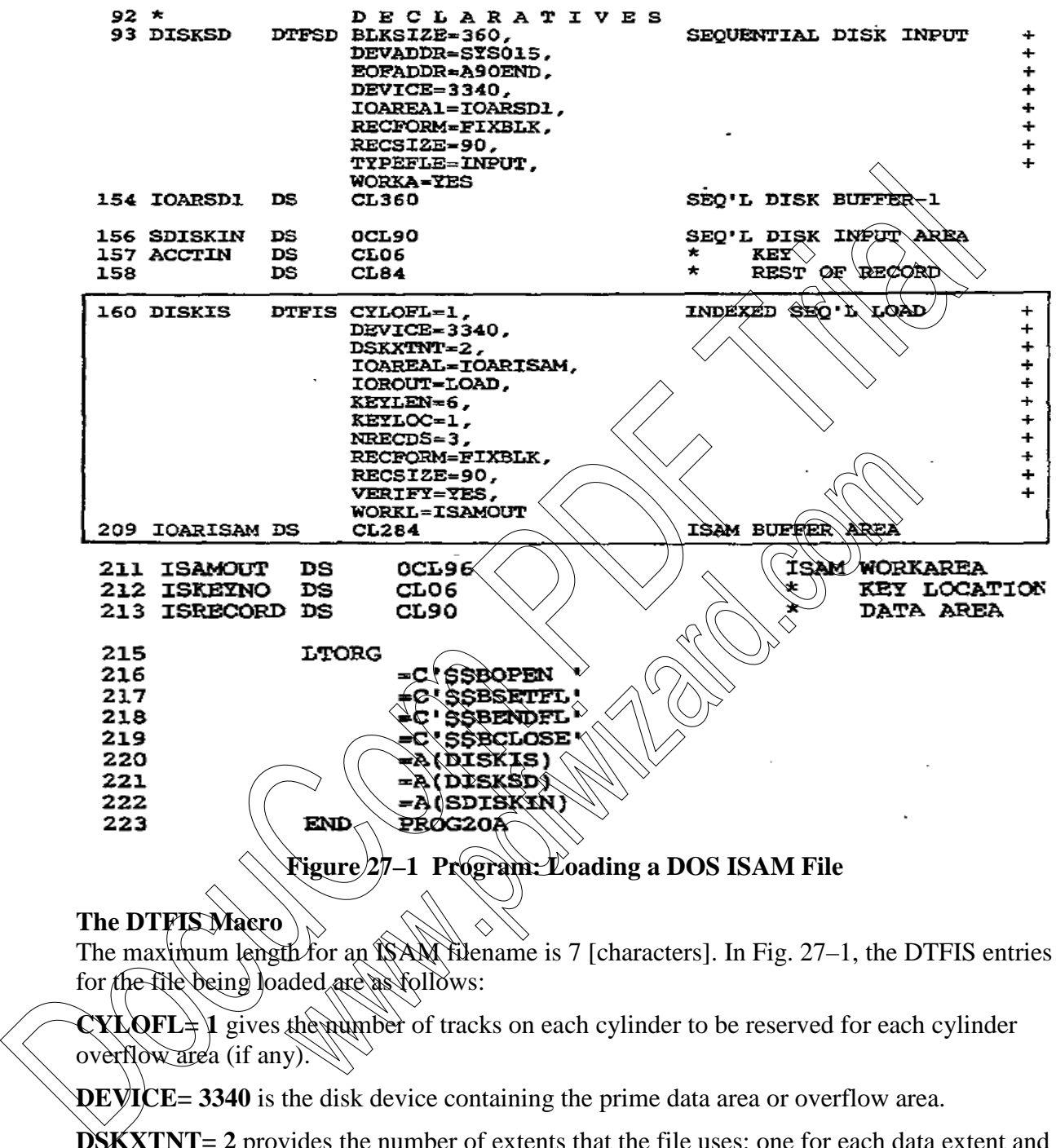

#### **The DTFIS Macro**

The maximum length for an ISAM filename is 7 [characters]. In Fig. 27–1, the DTFIS entries for the file being loaded are as follows:

 $XLQFL \nightharpoonup 1$  gives the number of tracks on each cylinder to be reserved for each cylinder overflow area (if any).

**DEVICE= 3340** is the disk device containing the prime data area or overflow area.

**DSKXTNT= 2** provides the number of extents that the file uses: one for each data extent and one for each index area and independent overflow area extent. The program in Fig. 27–1 has one extent for the prime data area and one for the cylinder index.

**IOAREAL=IOARISAM** provides the name of the ISAM I/O load area. The symbolic name, IOARISAM, references the OS buffer area. For loading blocked records, you calculate the field length as Count area  $(8)$  + key length  $(6)$  + block length  $(90 \times 3) = 284$ 

**IOROUT=LOAD** tells the assembler that the program is to load an ISAM file.

**KEYLEN=6** gives the length of each record's key.

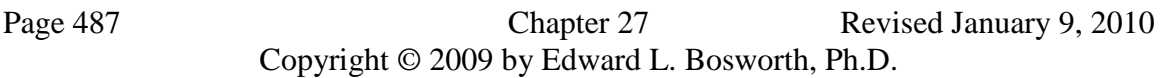

**KEYLOC= 1** tells ISAM the starting location of the key in the record, where 1 is the first position.

**NRECDS=3** provides the number of records per block.

**RECFORM=FIXBLK** indicates fixed, blocked record format.

**RECSIZE =90** gives the length of each record.

**VERIFY= YES** tells the system to check the parity of each record as it is written.

**WORKL=ISAMOUT** gives the name of your load work area, which is a OS defined elsewhere in the program. For blocked records, you calculate the field length  $\frac{1}{2}$ Key length  $(6)$  + data area  $(90 \text{ X } 3) = 284$  [ELB. I say 276]

For unblocked records, you would calculate the field length  $\mathbf{\hat{a}}$ s Count area  $(8)$  + key length + "sequence link field"  $(10)$  + record length.

# **Status Condition**

On execution, ISAM macros may generate error conditions, which you may test. After each I/O operation, ISAM places its status in a one-byte field, hamed "filenameC". For example, if your DTFIS name is DISKIS, ISAM calls the status byte DISKISC. Following is a list of the 8 bits in filenameC tbat the system may set when loading an  $\mathbb{R}$  M file:

# **BIT LOAD STATUS ERROR CONDITION**

- 0 Any uncorrectable disk error except wrong length  $\&$ ecord.
- 1 Wrong length record detected on output.
- 2 The prime data area is  $\hat{\ddot{m}}$ ll.
- 3 SETFL has detected a full cylinder index
- 4 SETFL has detected a full master index.
- 5 Duplicate record the current key is the same as the one previously loaded.
- 6 Sequence error  $\leq$  the current key is lower than the one previously loaded.
- 7 The prime data area is full, and ENDFL has no place to store the end-of-file record.

The program in Fig. 27–1 uses  $TN$  operations to test DISKIS after execution of the macros SETFL, WRITE, and ENDFL. After SETFL, for example, TM tests whether bits 0, 3, and 4 are  $\alpha$ , If any of the conditions exist, the program executes an error routine (not coded) where the program may isolate the error and issue an error message. **RECSIZE =90** gives the length of each record.<br> **VERIFY** = **YES** tells the system to check the parity of each record as it is written<br> **WORKI-FISAMOUT** gives the name of your load work area, which is a youth<br>
develoce in

The job control commands also vary. First, the DLBL job entry for "codes" contains ISC, meaning indexed sequential create, and second, there is an EXTENT command for both the cylinder index and the data area.

# **Random Retrieval of an ISAM File**

The main purpose of organizing a file as indexed sequential is to facilitate the random accessing of records. For this, there are a number of special coding requirements. The program in Fig. 27–2 randomly retrieves records in the file created in Figure 27–1. The program reads a file of modification records in random sequence, with changes to the ISAM master file. For each modification record, the program uses the account number (key) to locate the correct ISAM record, correct it, and then update the record on the ISAM file.

#### **ISAM Macros for Random Retrieval**

The new macros for random retrieval are:

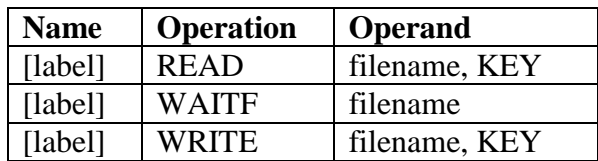

**READ** causes ISAM to access a required record from the file. Operand 1 contains the DTFIS filename, and operand 2 contains the word KEY. You store the key in the field referenced by the DTFIS entry KEYARG. In Fig. 27–2, KEYARG=KEYNO. For each modification record processed, the program transfers the account key number to KEYNO. **EXAD CONSTRANT IS A CONSTRANT CONSTRANT CONSTRANT CONSTRANT CONSTRANT CONSTRANT CONSTRANT CONSTRANT CONSTRANT CONSTRANT CONSTRANT CONSTRANT CONSTRANT CONSTRANT CONSTRANT CONSTRANT CONSTRANT CONSTRANT CONSTRANT CONSTRANT** 

WAITF allows completion of a READ or WRITE operation before another is attempted. Since a random retrieval reads and rewrites the same record, you must ensure that the operation is finished. Code WAITF anywhere following a READ or WRITE and preceding the next READ or WRITE.

**WRITE** rewrites an ISAM record. Operand  $\vec{\bf{A}}$  is the DTFIS filename, and operand 2 is the word KEY, which refers to your entry in KEYARG.

#### **The DTFIS Macro**

In Fig. 27–2, the DTFIS entries for the random retrieval include these

**IOAREAR=IOARISAM** provides the name of the ISAM VO retrieval area. The symbolic name, IOARISAM, references the DS retrieval area for unblocked records. For blocked records, the buffer size is given by: Record length (including keys) x blocking factor

For unblocked records, the buffer size is given by Key length + "sequence link field"  $(10)$  + record length

**TYPEFLE= RANDOM** means that the system is to retrieve records randomly by key. Other entries are SEQNIL for sequential and RANSEQ for both random and sequential.

**WORKR=ISAMOUT** gives the name of your retrieval work area.

# **Status Condition**

The status byte for add and retrieve is different from load. The following is a list of the 8 bits in finenameC that the system may set.

# **BIT ADD AND RETRIEVE STATUS ERROR CONDITION**

 $0 \quad \setminus$  Any uncorrectable disk error except wrong length record.

- Wrong length record detected on output.
- 2 End–of–file during sequential retrieval (not an error).
- 3 The requested record is not in the file.
- 4 The ID given to SETFL for SEQNTL is outside the prime data limits.
- 5 Duplicate record an attempt to add a record that already exists in the file.
- 6. The cylinder overflow area is full.
- 7 A retrieval operation is trying to process an overflow record.

Page 489 **Chapter 27** Revised January 9, 2010 Copyright © 2009 by Edward L. Bosworth, Ph.D.

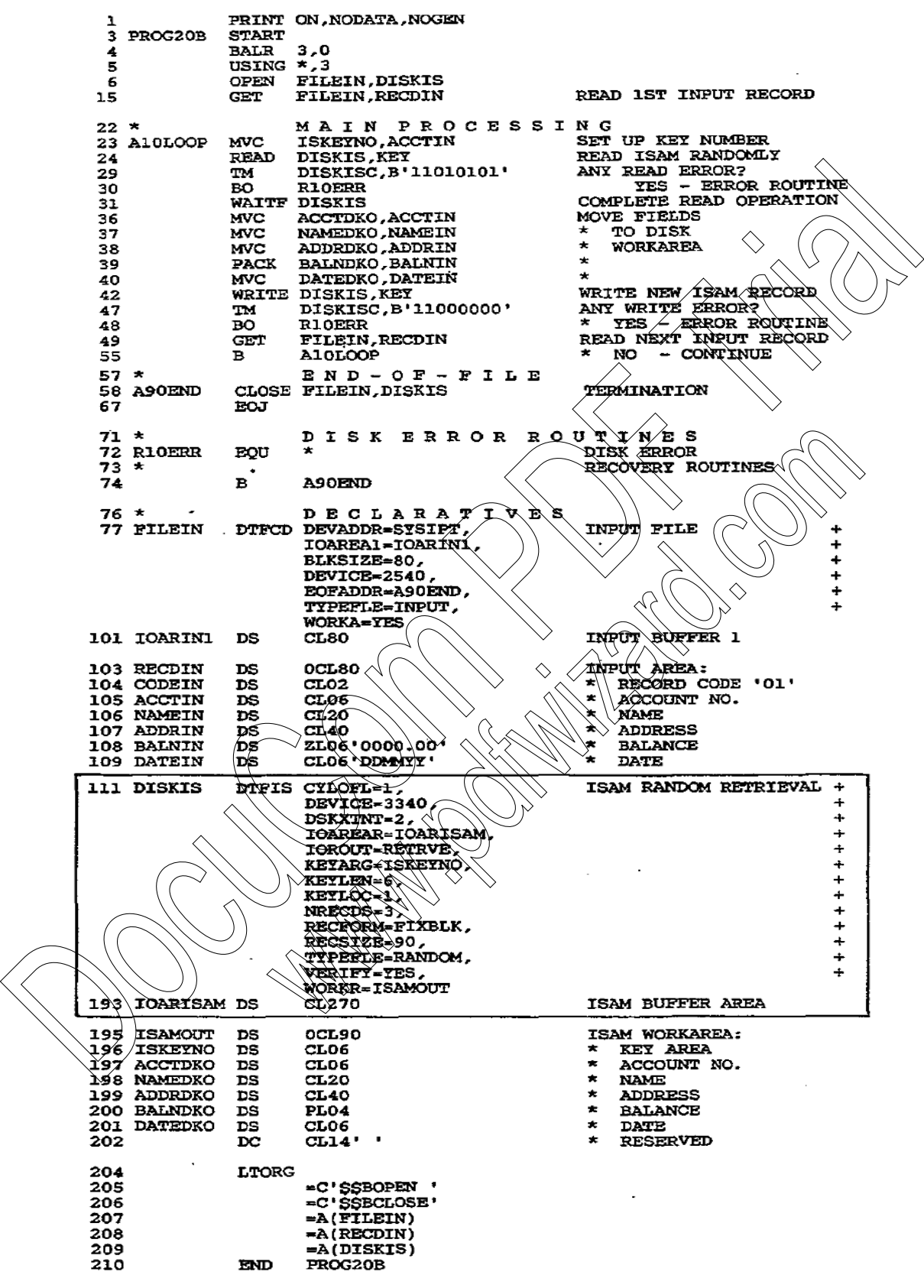

**Figure 27–2 Program: Random retrieval of a DOS ISAM file**

Page 490 **Chapter 27** Revised January 9, 2010 Copyright © 2009 by Edward L. Bosworth, Ph.D.

The program in Fig. 27–2 uses TM operations to test DISKIS after execution of the macros READ and WRITE. Once again, the program would isolate the error and issue a message.

#### **Sequential Reading of an ISAM File**

Sequential reading of an ISAM file involves the use of the SETL, GET, and ESETL macros. SETL (**Set L**ow) establishes the starting point of the first record to be processed. Its options include these:

• Set the starting point at the first record in the file:

#### **SETL filename,BOF**

• Set the starting point at the record with the key in the field defined by DTFIS KEYARG entry: .

#### **SETL filename,KEY**

• Set the starting point at the first record within a specified group. For example, the KEYARG field could contain "B480000" to indicate all records with key beginning with B48:

#### **SETL filename,GKEY**

The ESETL macro terminates sequential mode and is coded as **ESETL**, **Filename**.

DTFIS entries include these:

**IOAREAS=buffername** for the name of the buffer area. You calculate the buffer size just as you do for random retrieval.

**IOROUT=RETRVE** to indicate sequential retrieval.

**TYPEFLE=SEQNTL** or **RANDOM** for sequential or random retrieval.

**KEYLOC=n** to indicate the first byte of the key in a record; if processing begins with a specified key or group of keys and records are blocked.

To delete a record, you may reserve a byte in the record and store a code in it. A practice is to use the first byte to match OS requirements. Subsequently, your program may test for the code when retrieving records and when reorganizing the file. include these:<br>
Set the starting point at the first record in the file:<br>
SETL filences ROP<br>
Set the starting point at the rists record with the key in the field defined by the<br>
DTFIS KEYARG entry.<br>
SETL filences RSET<br>
SETL

# **PROCESSING OS INDEXED SEQUENTIAL FILES**

Processing ISAM files under OS is similar to DOS processing, except that QISAM (**Queued Indexed Sequential Access Method**) is used for sequential processing and BISAM (**B**asic **I**ndexed **S**equential **A**ccess **M**ethod) is used for random processing.

# **The Delete Flag**

Under OS, the practice is to reserve the first byte of each record with a delete flag, defined with a blank when you create the file. You also code OPTCD=L in the DCB macro or the DD command. When you want to delete a record, store X'FF' in this byte. QISAM subsequently will not be able to retrieve the record. QISAM automatically drops the record when the file is reorganized. Let's examine some features of OS ISAM processing.

#### **Load an ISAM File**

The OS imperative macros concerned with loading an ISAM file are the conventional OPEN, PUT, and CLOSE. DCB entries are as follows:

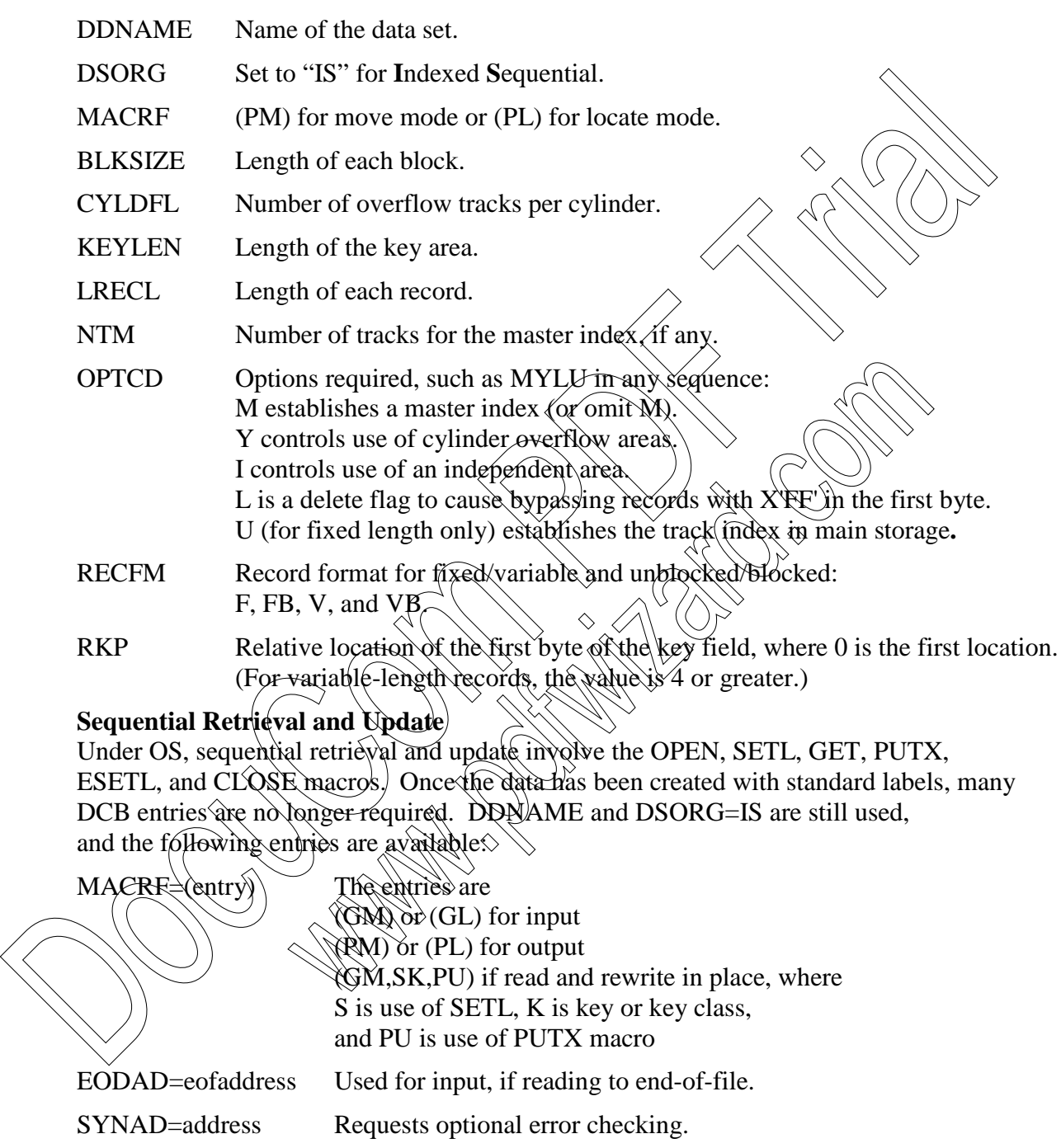

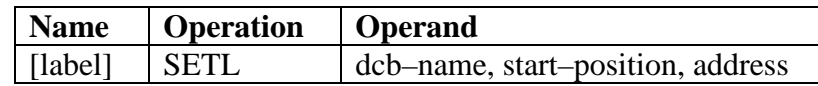

The start–position operand has the following options:

- B Begin with the first record in the data set. (Omit operand 3 for B or BD
- K Begin with the record with the key in the operand 3 address.  $\Diamond$
- KC Begin with the first record of the *key class* in operand 3. A key class is any group of keys beginning with a common value, such as all keys **H48xxxx**. If the first record is "deleted," begin with the first non–deleted record.
- I Begin with the record at the actual device address in operand.

BD, KD, KDH, KCD, and ID cause retrieval of only the data portion of a record. Here are some examples of SETL to set the first record in a file named DISKIS, using a 6–character key:

• Begin with the first record in the data set:

### **SETL DISKIS,B**

• Begin with the record with the key 012644

# **SETL DISKIS,K,KEYADDl**

• Begin with the first record of the key class  $012$ :

**SETL DISKIS,KC,KEYADD2**

# **KEYADD1 DC C'012644' 6-character key KEYADD2 DC C'012',XL3'00' 3-character key class**

The ESETL macro, used as ESETL DCB-hame, terminates sequential retrieval. If there is more than one SETL, ESETL must precede each one.

The program in Fig. 27–3 reads an ISAM file sequentially and inserts a delete code in any record that is more than five years old. The TIME macro delivers the standard date from the communication region as packed **OOyyddd+**, and the date in the record (positions 26-28) is in the same format. The PUTX macro rewrites an obsolete The start-position operand has the following options:<br>
Begin with the first record with the kats et, Comit operand 3 for B or BD<br>
K Begin with the first record of the *key class* in operand 3  $\land$  key *Pass*<br>
K Begin with D, and iD cause remeval or only the data portion or a record.<br>
record in the data set:<br>  $x \text{ is } B$ <br>
ord with the key 012644;<br>  $x \text{ is } B$ <br>
ord with the key 012644;<br>  $x \text{ is } B$ <br>
ord with the key 012644;<br>  $x \text{ is } B$ <br>  $y \text{ is } B$ <br>

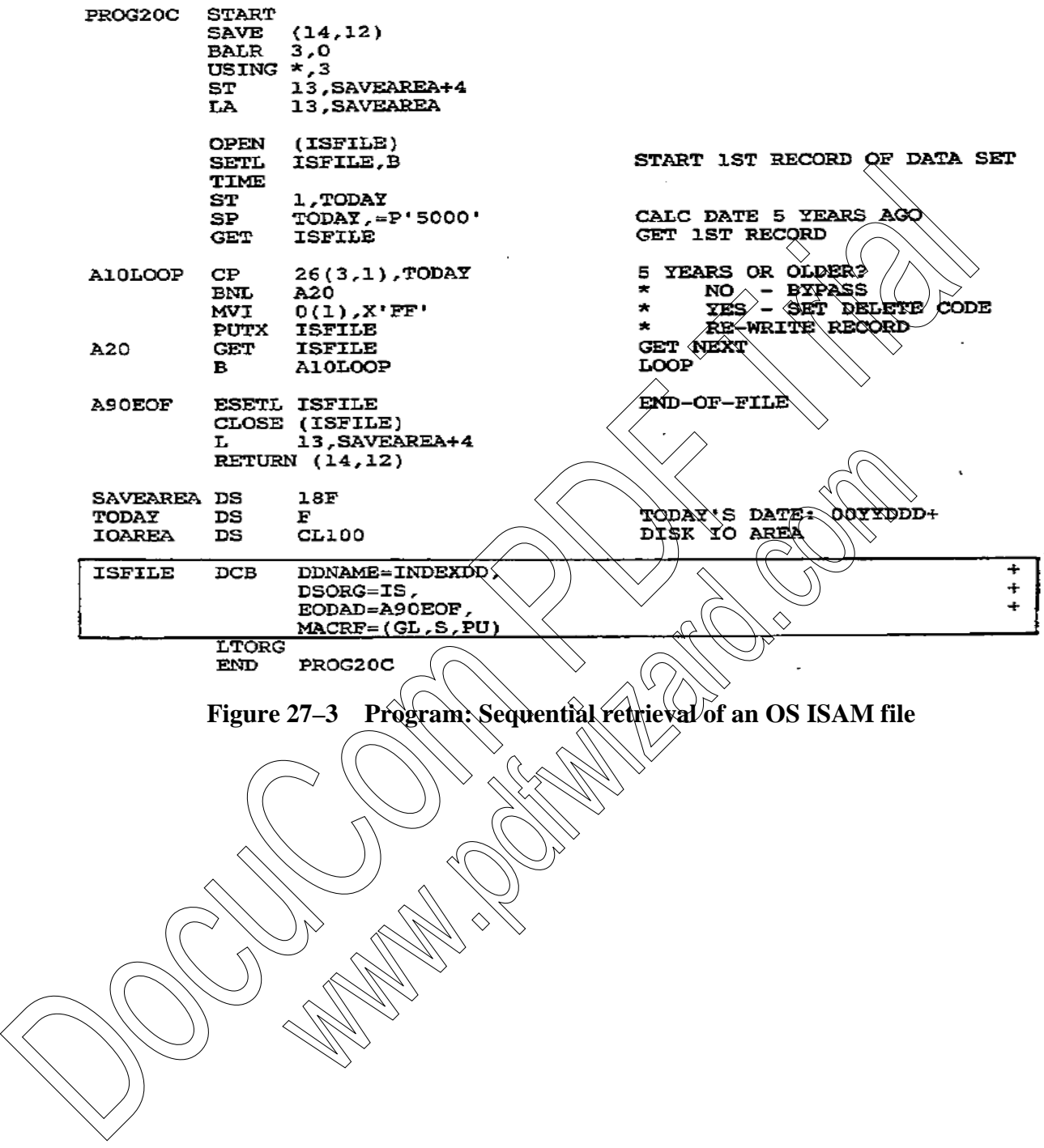

#### **KEY POINTS**

- The indexed system writes a key preceding each block of records. The key is that of the highest record in the block.
- The track index, cylinder index, and master index help the system locate records randomly.
- The track index is in track 0 of each cylinder of the file and contains the highest key number for each track of the cylinder.
- The cylinder index is on a separate cylinder and contains the key number the highest record on the cylinder.
- The optional master index is recommended if the cylinder index exceeds four cylinders in size.
- The master index facilitates locating keys in the  $\&$  extinder index, the cylinder index facilitates locating keys in the track index, and the track index facilitates locating the track containing the required record.
- ISAM creates a file sequentially in a prime data area. Subsequent additions of higher keys append to the end, and additions of lower keys cause re to bump into an overflow area.
- Cylinder overflow areas reserve tracks on a cylinder for all overflows in that cylinder. This method reduces disk access time.
- Independent overflow areas reserve separate cylinders for overflows from the entire file. This method helps if there is an uneven distribution of overflow records – that is, many overflow records in some cylinders and few or none in others. • The track index is in track 0 of each cylinder of the file and contains the highest key number for each track of the cylinder.<br>
• The cylinder index is on a separate cylinder and contains the key number of the highest r